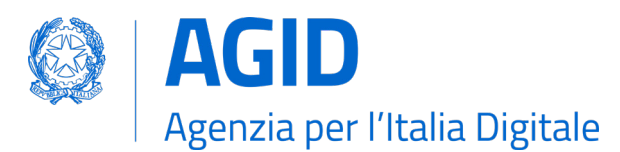

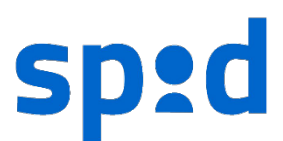

#### **SPID – SISTEMA PUBBLICO PER L'IDENTITÀ DIGITALE**

**Avviso nr. 29 – Versione 2.0 08/10/2020**

# **ULTERIORI SPECIFICHE TECNICHE PER I CERTIFICATI ELETTRONICI E I METADATA DEI SERVICE PROVIDER PUBBLICI E PRIVATI**

#### **Premessa**

Al fine di chiarire quali sono i soggetti eleggibili a entrare nella federazione SPID in qualità di fornitori di servizi (**SP**) Pubbliche Amministrazioni (PP.AA.) si rimanda all'Avviso SPID №28/2020.

# **Struttura dei certificati elettronici dei Service Provider**

Al fine dell'interoperabilità del Sistema Pubblico delle Identità Digitali (SPID), i certificati di sigillo elettronico utilizzati dai SP pubblici e privati per convalidare i sigilli elettronici sono conformi alla [RFC-5280](https://tools.ietf.org/html/rfc5280) e a quanto regolato dal presente Avviso.

I certificati in questione DEVONO contenere le seguenti estensioni (tutte valorizzate con il corretto uso di minuscole, maiuscole, lettere accentate e altri segni diacritici):

- 1. Nel campo **SubjectDN**:
	- a. commonName (OID [2.5.4.3\)](http://oid-info.com/get/2.5.4.3) EntityID del SP, così come riportato nell'attributo entityID del tag XML <EntityDescriptor> del metadata del SP.
	- b. organizationName (OID [2.5.4.10\)](http://oid-info.com/get/2.5.4.10) Denominazione *completa e per esteso* del SP, così indicata nei pubblici registri e come riportata nel tag XML <OrganizatioName> del metadata del SP (esempio: "Comune di Forlì" e *non* "COMUNE DI FORLI'");
	- c. organizationIdentifier (OID [2.5.4.97\)](http://oid-info.com/get/2.5.4.97) Un codice identificativo unico del SP all'interno della federazione SPID, conforme alla sintassi prevista dalla norma ETSI EN [319-412-1,](http://www.etsi.org/deliver/etsi_en/319400_319499/31941201/01.01.01_60/en_31941201v010101p.pdf) §5.1.4:
		- i. **SP pubblici** in base al §5.1.4 punto 3 della suddetta norma, valorizzato con il prefisso 'PA:IT-' seguito dal codice IPA dell'Ente — ad esempio, per il Comune di Roma (codice IPA 'c\_h501') tale estensione è valorizzata come "PA:IT-c\_h501";
		- ii. **SP privati** la seguente alternativa di codici utilizzando, in ordine di preferenza:
			- § il numero di partita IVA (in base al §5.1.4 punto 1 della suddetta norma), preceduto dal prefisso 'VAT,' seguito dal codice ISO 3166-1 α-2 del Paese, seguito dal carattere '-' (0x2D) (ad esempio, "VAT*IT*-*12345678901*");
			- § per i soggetti *non* provvisti di partita IVA, il codice fiscale (in base al §5.1.4 punto 2 della suddetta norma), preceduto dal prefisso 'CF:IT-' (esempio; "CF:*IT*-*XYZABCAAMGGJ000W*");
		- iii. altro codice alternativo fornito da AgID in casi particolari.
	- d. countryName (OID [2.5.4.6\)](http://oid-info.com/get/2.5.4.6) il codice ISO 3166-1 α-2 del Paese ove è situata la sede legale del SP (esempio: "IT");
	- e. localityName (OID [2.5.4.7\)](http://oid-info.com/get/2.5.4.7) il nome completo della città ove è situata la sede legale del SP (esempio: "Forlì" e *non* "Forli'").
- 2. Nel campo **CertificatePolicies**:
	- a. policyIdentifier contenente quantomeno uno dei seguenti identificatori:
		- i. **SP pubblici** spid-publicsector-SP (OID [1.3.76.16.](http://oid-info.com/get/1.3.76.16)**4.2.1**);

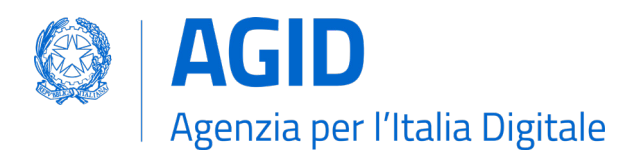

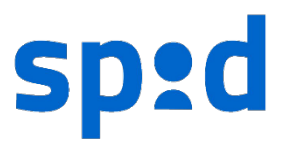

# <span id="page-1-0"></span>ii. **SP privati** — spid-privatesector-SP (OID [1.3.76.16.](http://oid-info.com/get/1.3.76.16)**4.3.1**).

Trattandosi di certificati di *sigillo elettronico* e non di certificati di firma elettronica, gli attributi name (OID [2.5.4.41\)](http://oid-info.com/get/2.5.4.41), surname (OID [2.5.4.4\)](http://oid-info.com/get/2.5.4.4), givenName (OID [2.5.4.42\)](http://oid-info.com/get/2.5.4.42), initials (OID [2.5.4.43\)](http://oid-info.com/get/2.5.4.43) e pseudonym (OID [2.5.4.65\)](http://oid-info.com/get/2.5.4.65) NON DEVONO essere utilizzati.

Gli SP pubblici POSSONO creare autonomamente i certificati elettronici necessari. I certificati possono anche essere di tipo *self-signed*. Qualora il SP pubblico utilizzi un certificato dedicato all'apposizione del sigillo elettronico sul proprio metadata e un altro certificato<sup>[1](#page-1-1)</sup> dedicato all'apposizione di sigilli elettronici sulle proprie *request*, il presente Avviso si applica ad entrambi.

A seguito dell'accreditamento presso AgID, i SP privati ricevono un **certificato di federazion[e](#page-1-0)**<sup>1</sup> emesso dall'infrastruttura a chiave pubblica (**PKI**) che AgID ha istituito appositamente per la gestione dell'intera federazione SPID. Al fine di ottenere detto certificato si deve far riferimento all'Avviso SPID №23/2016 e s.m.i. e compilare il previsto [modulo](http://www.agid.gov.it/sites/default/files/repository_files/spid-avviso-n23-allegato-mod-richiesta-registrazione.pdf) di richiesta. La chiave privata cui tale certificato afferisce è utilizzata dal SP privato per apporre sigilli elettronici avanzati sia sul proprio metadata che sulle proprie *request*.

Ulteriori estensioni stabilite dagli standard e dalle normative sono liberamente utilizzabili, purché non vadano in contrasto con le predisposizioni di cui al presente Avviso.

#### **Algoritmi crittografici, di** hash **e tipologia delle chiavi**

Per la generazione delle chiavi crittografiche di cui al presente Avviso, i SP utilizzano l'algoritmo **RSA** (Rivest-Shamir-Adleman) con lunghezza delle chiavi non inferiore a 2048 bit. L'algoritmo impiegato per le impronte crittografiche è il *dedicated hash-function 4* definito nella norma ISO/IEC 10118-3, corrispondente alla funzione **SHA-256**. È consentito l'uso della funzione **SHA-512**.

# **Struttura dei metadata dei Service Provider**

Oltre a quanto previsto dalle Regole Tecniche e dagli Avvisi SPID, i metadata SAML dei SP pubblici e privati valorizzano i tag figli (tutti con *namespace* md), ovvero i seguenti attributi del tag EntityDescriptor, seguendo le disposizioni di cui al presente Avviso. Ove occorrano estensioni proprie di SPID, è adeguatamente definito il *namespace* XML associato: https://spid.gov.it/saml-extensions.

- entityID (1 occorrenza) Attributo valorizzato con l'EntityID, così come riportato nell'estensione commonName del certificato elettronico del SP. In caso il SP svolga più attività – come ad esempio quella di SP pubblico e di SP privato – si dota di metadata SAML differenti, ciascuno con un diverso EntityID.
- Organization (1 occorrenza) Contiene vari tag, ciascuno dei quali ripetuto almeno una volta valorizzato in lingua italiana, più occorrenze facoltative localizzanti il medesimo nome in ulteriori lingue (identificate mediante l'attributo xml:lang, obbligatoriamente presente in tutti i tag figli):
	- o OrganizationName (1 o più occorrenze) Denominazione *completa e per esteso* e con il corretto uso di minuscole, maiuscole, lettere accentate e altri segni diacritici – del SP, così come

l

<span id="page-1-1"></span><sup>1</sup> Per particolari esigenze, sono ammessi più certificati per servizi del medesimo SP.

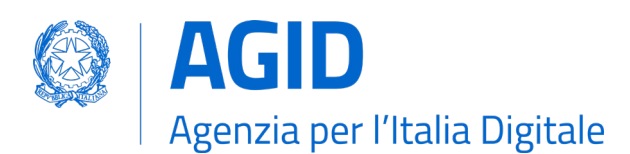

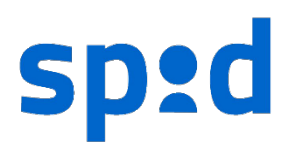

riportata nell'estensione organizationName del certificato elettronico del SP (esempio: "Agenzia per l'Italia Digitale").

- o OrganizationDisplayName (1 o più occorrenze) Denominazione del SP, eventualmente in forma abbreviata (ad esempio senza esplicitare gli eventuali acronimi) e con il corretto utilizzo delle minuscole e maiuscole (esempio: "AgID"). Durante la fase di autenticazione, gli IDP avvisano l'utente dell'invio degli attributi al SP, visualizzando il valore di questo tag per indicare il soggetto richiedente.
- o OrganizationURL (1 o più occorrenze) Contiene l'URL di una pagina del sito web del SP relativa al servizio di autenticazione o ai servizi accessibili tramite essa, i cui contenuti sono localizzati nella lingua specificata dal proprio attributo xml:lang.

Sussiste il medesimo numero di occorrenze di OrganizationName, OrganizationDisplayName e OrganizationURL: non vi sono ulteriori occorrenze in altre lingue solo di uno o due di essi.

- ContactPerson (1 o 2 occorrenze) Tag utilizzato per veicolare le informazioni per contattare il soggetto cui il metadata afferisce. Ogni occorrenza è dotata dei seguenti attributi:
	- o contactType L'occorrenza *obbligatoria* di ContactPerson è valorizzata con other; l'ulteriore occorrenza, obbligatoria per i soli SP privati, è valorizzata con billing.

L'occorrenza di ContactPerson con l'attributo contactType valorizzato come other contiene i seguenti tag (*namespace* md):

- Extensions (1 occorrenza *obbligatoria*) Contenente almeno uno dei seguenti tag (tutti con *namespace* spid):
	- 1. IPACode Presente *solo* per il SP *pubblico*, è valorizzato con il codice IPA dell'Ente.
	- 2. VATNumber Obbligatorio per il SP *privato* dotato di partita IVA (altrimenti facoltativo), è valorizzato comprensivo del codice ISO 3166-1 α-2 del Paese (senza spazi).
	- 3. FiscalCode Obbligatorio per il SP *privato* non dotato di partita IVA (altrimenti facoltativo), è valorizzato con il codice fiscale del SP.
	- 4. Public Tag vuoto, *obbligatorio* per il SP pubblico o,

*in alternativa*,

- 5. Private Tag vuoto, *obbligatorio* per il SP privato.
- o Company (0 o 1 occorrenze) Se presente, è valorizzato come il tag OrganizationName contenuto nel tag Organization.
- o EmailAddress (1 occorrenza, *obbligatorio*) Contiene l'indirizzo di posta elettronica per contattare il SP. NON DEVE trattarsi di un indirizzo riferibile direttamente ad una persona fisica.
- o TelephoneNumber (0 o 1 occorrenze) Contiene il numero di telefono, per contattare il SP; *senza spazi* e comprensivo del prefisso internazionale (esempio: "+39" per l'Italia).

#### **Informazioni per la fatturazione**

L'occorrenza di ContactPerson con l'attributo contactType valorizzato come billing è obbligatoria in caso sia presente l'estensione Private nel tag Extensions (dell'occorrenza di ContactPerson con l'attributo contactType valorizzato come other). Contiene le informazioni fiscali *minime* per l'individuazione

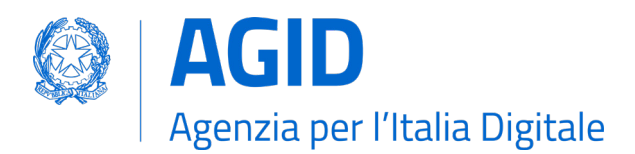

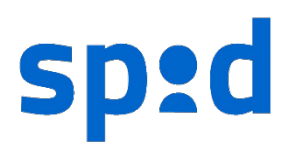

del soggetto che sarà il destinatario di fatturazione elettronica, in qualità di **committente**, da parte degli IDP. Al suo interno sono presenti i seguenti tag:

- o Extensions (1 occorrenza *obbligatorio*) Contiene i tag minimi necessari alla suddetta individuazione fiscale, secondo la normativa nazionale per le fatture elettroniche in formato XML. Ad esempio, adottando il *namespace* preposto dell'Agenzia delle Entrate, http://ivaservizi.agenziaentrate.gov.it/docs/xsd/fatture/v1.2 (nel tag Extensions o in uno dei suoi antenati), si usano i tag CessionarioCommittente e, opzionalmente, il tag TerzoIntermediarioSoggettoEmittente, presi dallo standard **FatturaPA**, cioè utilizzando il seguente albero genealogico *minimo* di tag:
	- § **CessionarioCommittente** (1 occorrenza) con figli:
		- DatiAnagrafici (1 occorrenza) con figli: IdFiscaleIVA (figli: IdPaese e IdCodice) e/o CodiceFiscale; Anagrafica (figli: Denominazione, *ovvero* Nome e Cognome; opzionalmente Titolo; opzionalmente CodiceEORI);
		- Sede (1 occorrenza) con figli: Indirizzo, NumeroCivivo (opzionale), CAP, Comune, Provincia (opzionale), Nazione.
	- § **TerzoIntermediarioSoggettoEmittente** (0 o 1 occorrenze) valorizzato, se necessario e *solo relativamente al committente*.
- o Company (0 o 1 occorrenze) Obbligatoriamente presente qualora il soggetto per l'emissione delle fatture sia distinto dal SP stesso (e in ogni caso riportante il nome completo e per esteso di una persona giuridica, con il corretto uso di minuscole, maiuscole e segni diacritici).
- o EmailAddress (1 occorrenza, *obbligatorio*) Contiene l'indirizzo di posta elettronica, *aziendale o istituzionale*, per contattare il soggetto per questioni di fatturazione elettronica. PUÒ trattarsi di un indirizzo di posta elettronica certificata (PEC) aziendale, ma NON DEVE trattarsi di una casella e-mail personale.

Il seguente esempio di metadata è relativo a un SP privato (Organizzazione), nel quale sono specificati sia i dati identificativi del SP, che i dati inerenti alla fatturazione elettronica da parte degli IDP.

```
<md:EntityDescriptor
        […]
        entityID="https://entityID.unico/dell/SP"
        ID="_uniqueID"
        […]
        xmlns:md="urn:oasis:names:tc:SAML:2.0:metadata"
        xmlns:spid="https://spid.gov.it/saml-extensions">
     […]
     <md:Organization>
         <md:OrganizationName xml:lang="it">
             Denominazione Completa dell'Organizzazione s.r.l.
         </md:OrganizationName>
         <md:OrganizationDisplayName xml:lang="it">
             Organizzazione
```
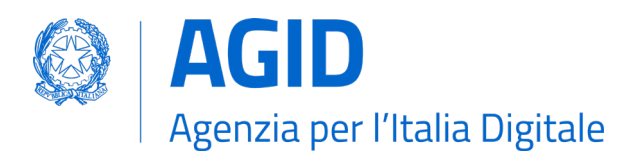

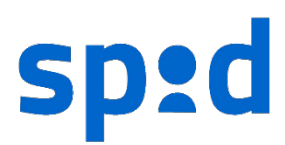

```
 </md:OrganizationDisplayName>
        <md:OrganizationURL xml:lang="it">
            https://organizzazione.com/it
        </md:OrganizationURL>
    </md:Organization>
    <md:ContactPerson contactType="other">
        <md:Extensions>
            <spid:VATNumber>IT12345678901</spid:VATNumber>
            <spid:FiscalCode>XYZABCAAMGGJ000W</spid:FiscalCode>
            <spid:Private/>
        </md:Extensions>
        <md:EmailAddress>spid@organizzazione.com</md:EmailAddress>
        <md:TelephoneNumber>+390123456789</md:TelephoneNumber>
    </md:ContactPerson>
    <md:ContactPerson contactType="billing">
        <md:Extensions xmlns:fpa=
          "http://ivaservizi.agenziaentrate.gov.it/docs/xsd/fatture/v1.2">
            <fpa:CessionarioCommittente>
                 <fpa:DatiAnagrafici>
                     <fpa:IdFiscaleIVA>
                         <fpa:IdPaese>IT</fpa:IdPaese>
                         <fpa:IdCodice>02468135791</fpa:IdCodice>
                     </fpa:IdFiscaleIVA>
                    <fpa:Anagrafica>
                         <fpa:Denominazione>
                             Destinatario_Fatturazione
                         </fpa:Denominazione> 
                     </fpa:Anagrafica>
                 </fpa:DatiAnagrafici>
                 <fpa:Sede>
                     <fpa:Indirizzo>via [...]</fpa:Indirizzo>
                     <fpa:NumeroCivico>99</fpa:NumeroCivico>
                     <fpa:CAP>12345</fpa:CAP>
                     <fpa:Comune>nome_citta</fpa:Comune>
                     <fpa:Provincia>XY</fpa:Provincia>
                     <fpa:Nazione>IT</fpa:Nazione>
                 </fpa:Sede>
            </fpa:CessionarioCommittente>
        </md:Extensions>
        <md:Company>Destinatario_Fatturazione</md:Company>
        <md:EmailAddress>email@fatturazione.it</md:EmailAddress>
        <md:TelephoneNumber>telefono_fatture</md:TelephoneNumber>
    </md:ContactPerson>
</md:EntityDescriptor>
```
# **Norme transitorie**

Il presente Avviso abroga e sostituisce l'Avviso SPID №29/2020 versione 1.0.

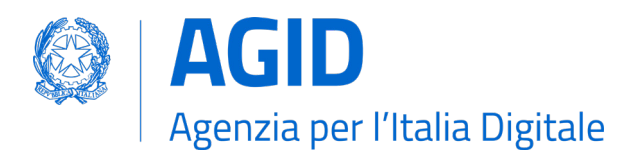

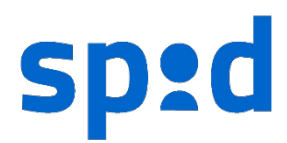

Sino al 14 novembre 2020 sono ancora accettati metadata, nuovi o aggiornati, la cui struttura e i cui certificati di sigillo ivi contenuti – per l'apposizione di sigilli elettronici sulle *request* o sui metadata – siano conformi a quanto stabilito con la precedente versione 1.0 del presente Avviso.

Entro il 15 dicembre 2020 i SP privati devono sostituire i loro metadata e i relativi certificati presenti nel registro SPID e non conformi al presente Avviso.

Il Responsabile del progetto SPID

# STEFANO ARBIA